## **Datenblatt**

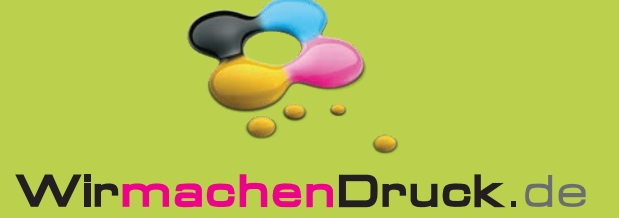

## Tasse

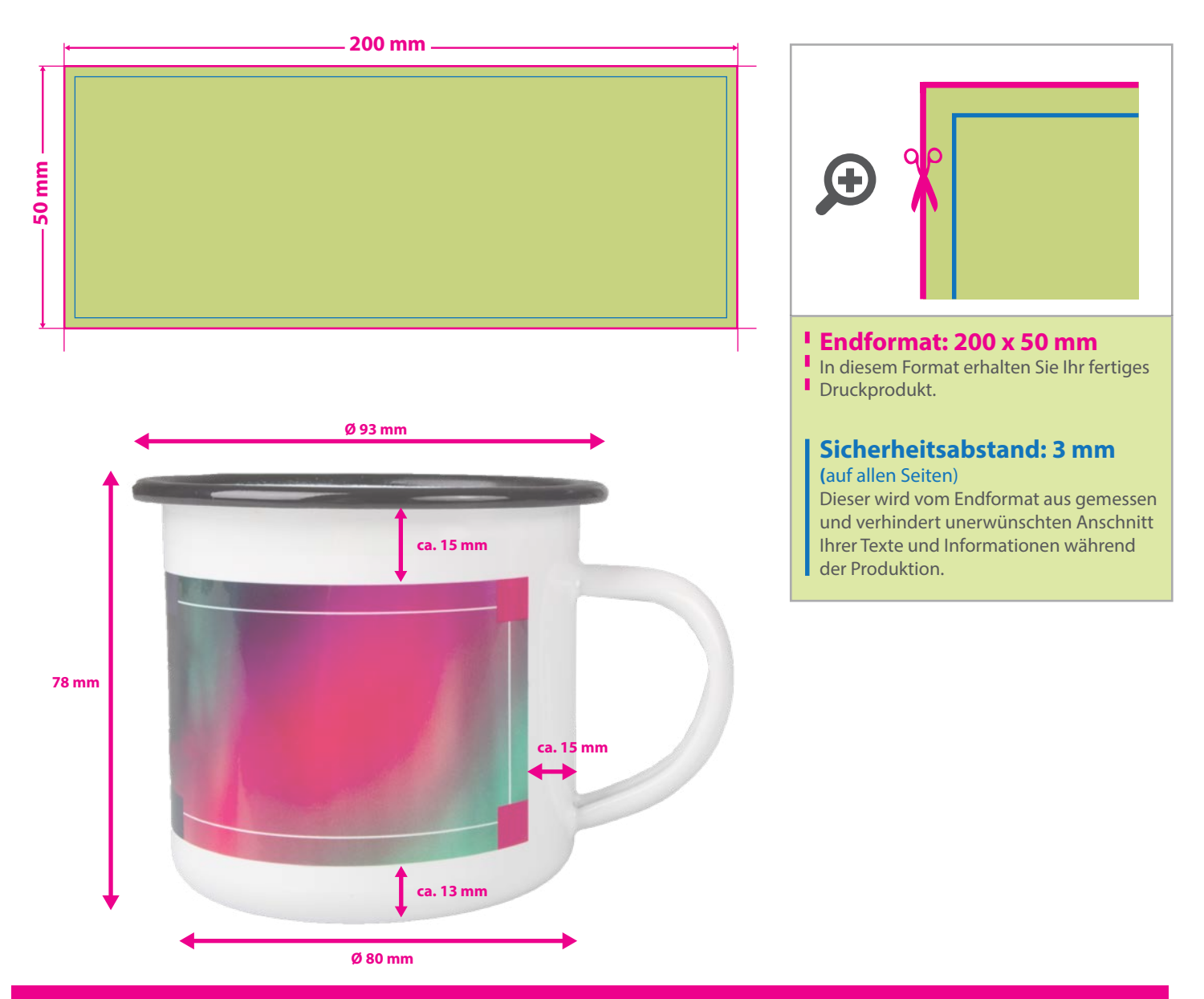

## 5 Tipps zur fehlerfreien Gestaltung Ihrer Druckdaten

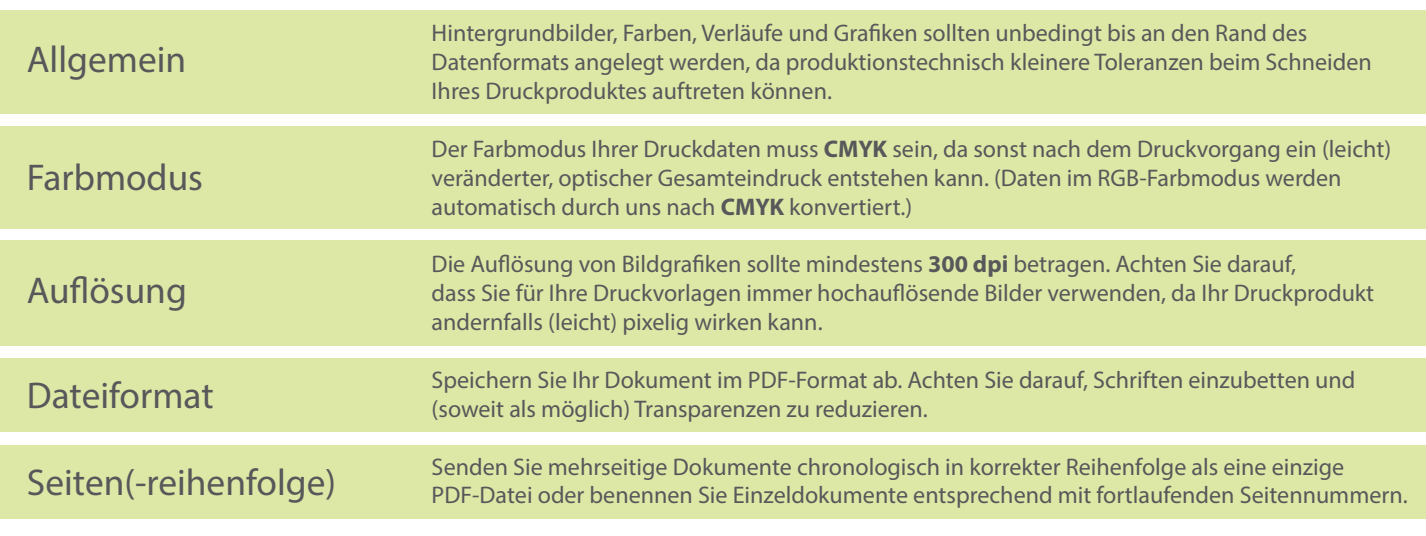